**银河证券点进去股票刷新不出来怎么回事\_\_中国银河证券**

 $\frac{1}{2}$ ,  $\frac{1}{2}$ ,  $\frac{1}{2}$ ,

你的情况和我的情况是一样的,我用的是联合证券的交易系统.在非交易的时间里 也总是经常打不开的.但它们都会提前发通知说明系统正在整理资料或者参加防盗

.所以你在交易时间里打不开的话,那情况就严重了.

**双子星3.0登进去看不见行情-股识吧**

**二、点开任何app都显示没有网络刷新才会有**

你好,同一人名是可以合并额度申购同一只新股.

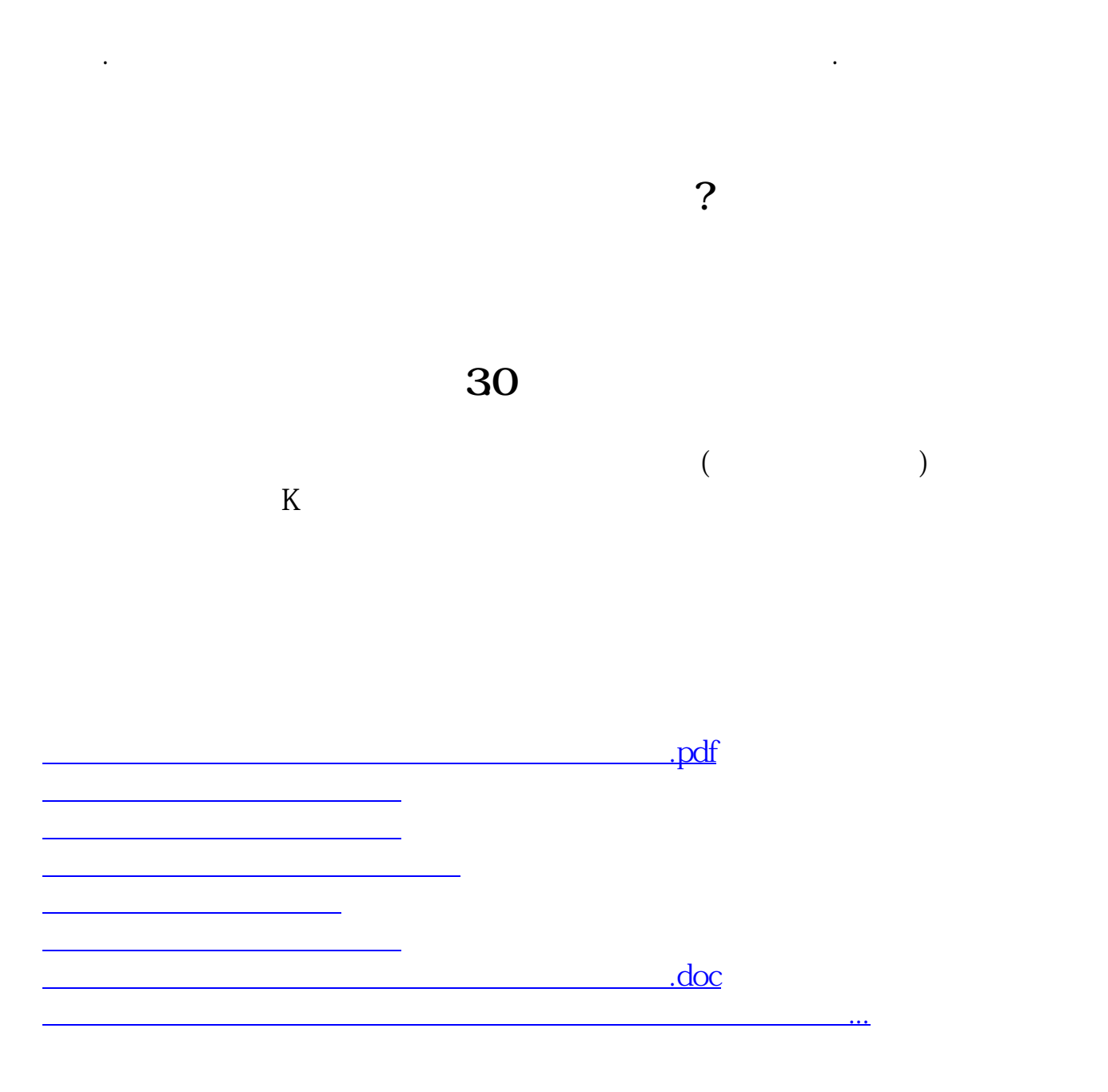

<u><https://www.gupiaozhishiba.com/store/36408385.html></u>